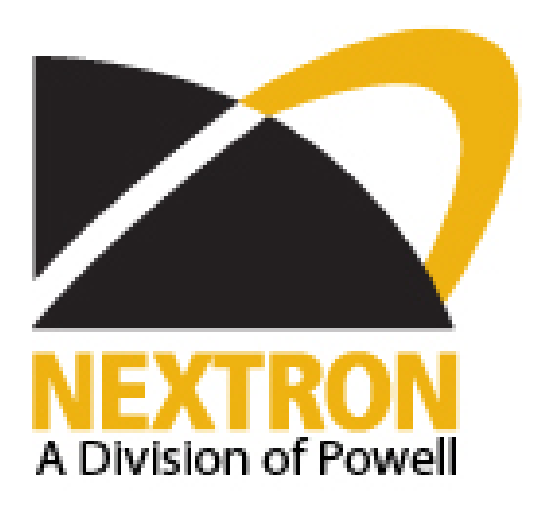

# **NEXTRON CORPORATION MASTERTRACE HEAT TRACING CONTROL COMMUNICATION PROTOCOL REV. D4**

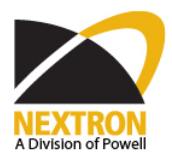

### **Table of Contents**

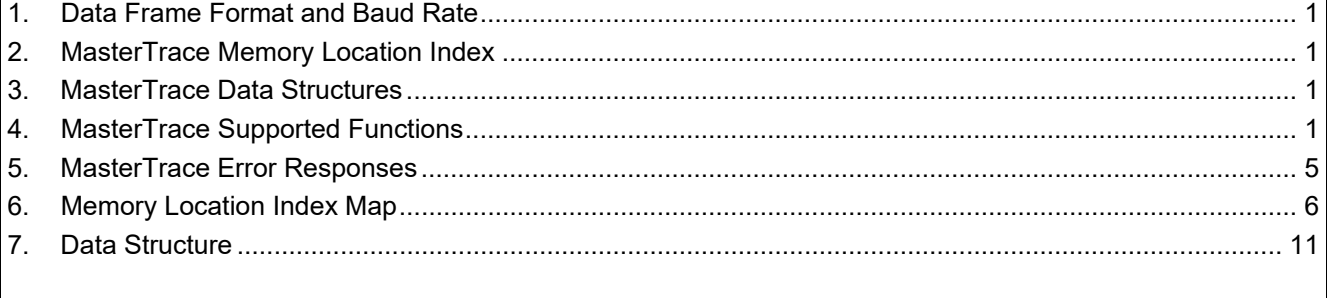

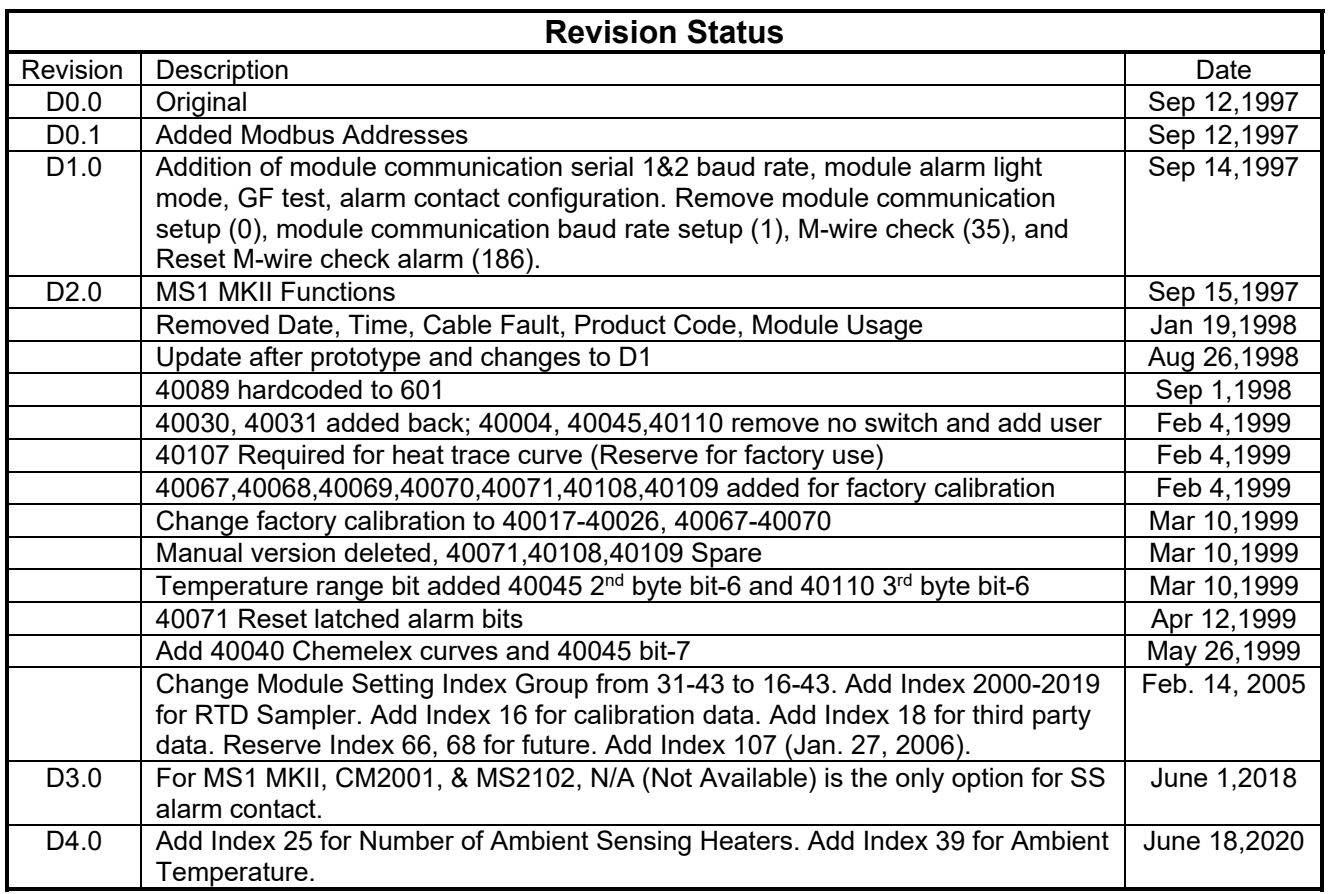

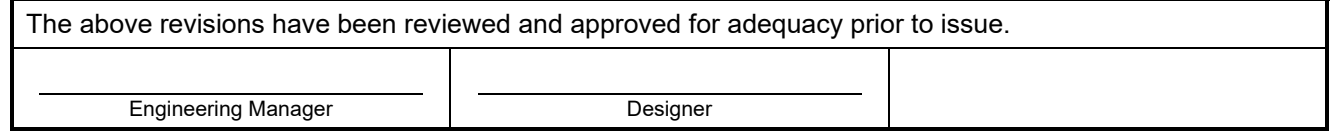

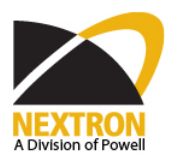

#### 1. **Data Frame Format and Baud Rate**

- 1.1. One data frame of an asynchronous transmission to or from a Master Trace module consists of 1 start bit, 8 data bits and 1 stop bit to produce a 10 bit data frame. This is important for transmission through modems at high bit rates (11 bit data frames are not supported by some modems at bit rates of greater than 300 bps).
- 1.2. The MasterTrace supports operation at 600, 1200, 2400, 4800, 9600 baud.

#### **2. MasterTrace Memory Location Index**

- 2.1. There are all kinds of variables in MasterTrace control module firmware. They are designed to fulfil various control & monitor tasks. Their values are stored in a variable register (16 bit) array. Each variable has its own unique starting address, called Memory Location Index, in the register array. Different variable occupies different number of variable registers depending on the variable's data length (2 bytes, 4 bytes, 6 bytes, 18 bytes, etc.). Any customer equipment (Master) with Modbus communication protocol can reach these variables by specifying their Memory Location Indexes, which are 2-byte numbers. The Memory Location Index Map is given in Section 6.
- 2.2. The Modbus address is calculated from the memory location index by adding to it the base address plus one. The base address will vary depending on the code. The base address for command code 03, 06 and 16 is 40000 and for 05 is 0.

#### **3. MasterTrace Data Structures**

3.1. Listed in Section 7 is the data structure used for each variables in the memory map of Modbus protocol. Any customer equipment (Master) with Modbus communication protocol can reach these variables and interpret the values using the data structure given.

#### **4. MasterTrace Supported Functions**

The following functions are supported by MasterTrace firmware:

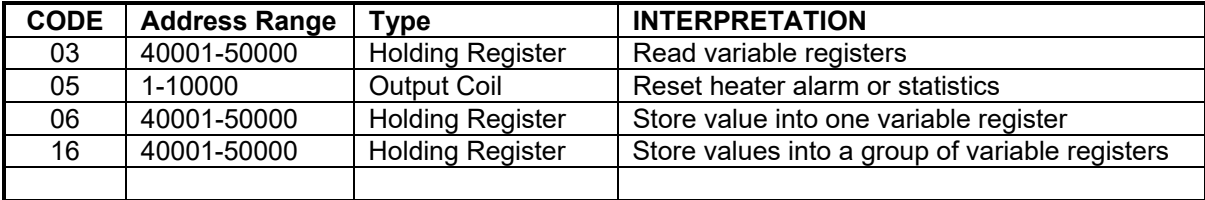

Note 1: Any slave module must have a unique address within 1 - 254. Address 255 is reserved for module commissioning & addressing.

- 4.1. Function code 03 Read variable registers
	- 4.1.1. Modbus implementation: Read Holding Registers
	- 4.1.2. MasterTrace implementation: Read variable registers
	- 4.1.3. In Modbus, function Read Holding Registers is used to obtain current binary value in one or more holding registers. It assumes that each register is 16 bit register. For the MasterTrace implementation of Modbus, this function is used to obtain value from one variable register or values from a group of variable registers. Only the variable registers with Memory Location Index between 0 (the first index in Module Setup Group) and 164 (the last index in Heater Statistics Group) can be accessed

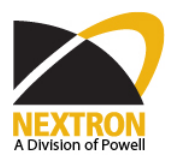

by this command. Any attempts to read a variable register with Memory Location Index beyond the above range will result in an error response in return.

- 4.1.4. Master Query: It consists of module address, function code, memory location index of the starting variable register, number of variable registers to be read, CRC error check.
- 4.1.5. Slave Response: It consists of module address, function code, quantity of data bytes to be returned, data value, and CRC error check.
- 4.1.6. Message Format and Example:

Request slave 11 to respond with local heater #1's low temperature alarm level. Suppose heater #1's low temperature alarm level is 10.1 °C. Here are transmission and response messages:

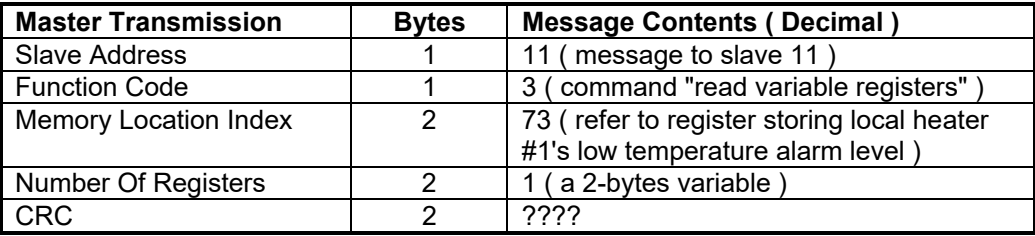

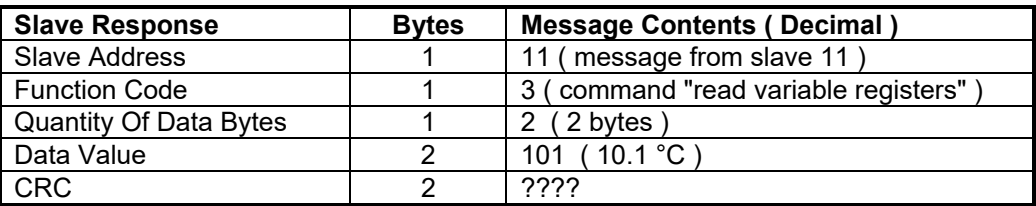

- 4.2. Function code 05 Reset heater alarms & statistics
	- 4.2.1. Modbus implementation: Force Single Coil
	- 4.2.2. MasterTrace implementation: Reset heater alarms & statistics
	- 4.2.3. In Modbus, function Force Single Coil is used to force logic coil to a state of ON or OFF. For the MasterTrace implementation of Modbus, this function is used to reset heater alarm or statistics. Once a MasterTrace control module is in use, it keeps monitoring heater alarms and updating heater statistics. Some of the alarms are latched even after the alarm condition is no longer existed. It's up to customers to reset those latched alarms and some statistics. By sending a data value 65280 ( FF00 Hex ) to any variable register with Memory Location Index between 165 and 186 ( Heater Alarm Reset & Statistics Reset Group ) the corresponding alarm or statistics will be reset. Sending a data value 0 to any register within the above range is legal but has no effect. Sending a data value other than 65280 and 0 to any register within the range or sending any data to any register beyond the range is illegal and will result in an error response in return.
	- 4.2.4. Master Query: It consists of module address, function code, memory location index of the variable register, data value FF00 Hex, CRC error check.
	- 4.2.5. Slave Response: It consists of module address, function code, memory location index of the variable register, data value FF00 Hex, CRC error check.

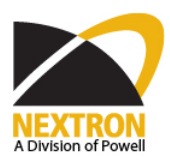

4.2.6. Message Format and Example: Request slave 200 to reset local heater #10's min. temperature. Here are transmission and response messages:

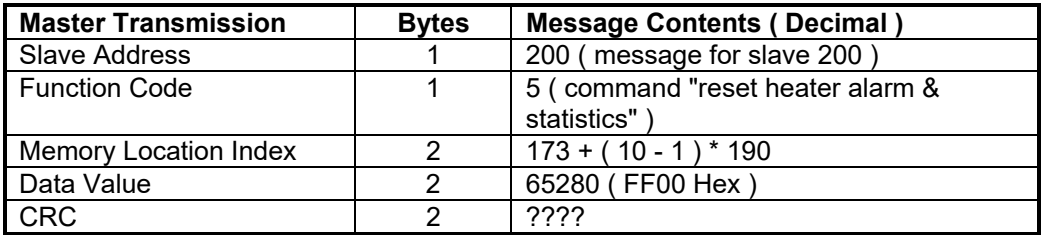

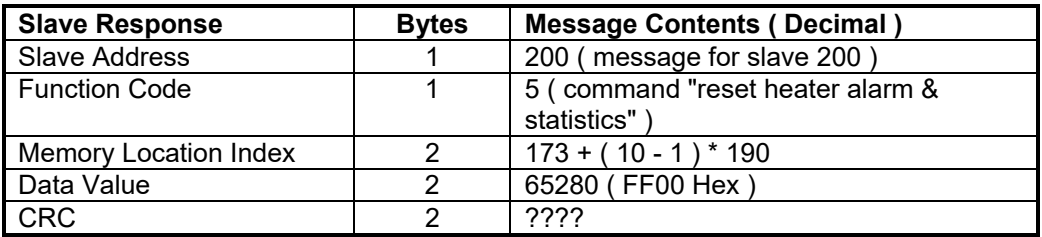

- 4.3. Function code 06 Store a value into one variable register
	- 4.3.1. Modbus implementation: Preset Single Register
	- 4.3.2. MasterTrace implementation: Store a value into one variable register
	- 4.3.3. In Modbus, function Preset Single Register is used to place a specific binary value into a holding register. For the MasterTrace implementation of Modbus, this function is used to store a value into one variable register with Memory Location Index in Module Setup Group (0 to 30), Module Setting Group (31 to 43) and Heater Setpoints Group *(66 to 108).* Any attempts to store a value into a variable register beyond that the above range will result in an error response.
	- 4.3.4. Master Query: It consists of module address, function code, memory location index of the variable register, data value, CRC error check.
	- 4.3.5. Slave Response: It consists of module address, function code, memory location index of the variable register, data value, CRC error check.

#### 4.3.6. Message Format and Example: Request slave 98 to change its local heater #10's heater setpoint to 30 °C. Here are transmission and response messages:

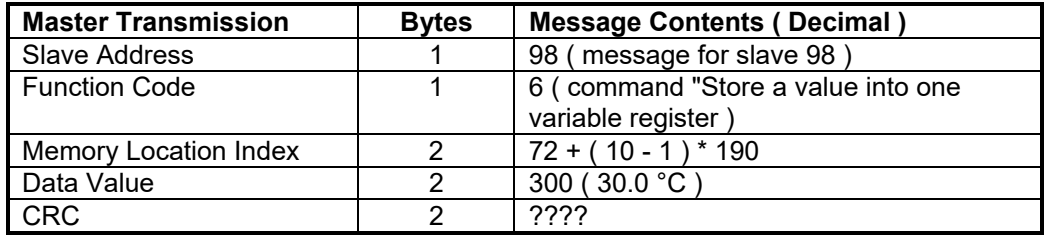

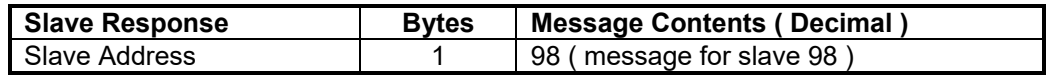

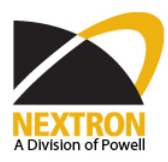

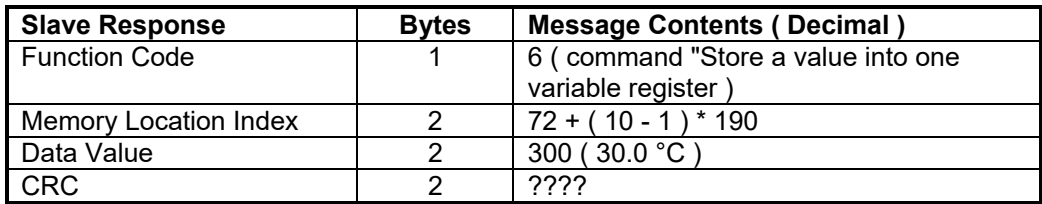

- 4.4. Function code 16 Store values into a group of variable registers
	- 4.4.1. Modbus implementation: Reset Multiple Registers
	- 4.4.2. MasterTrace implementation: Store values into a group Variable registers
	- 4.4.3. In Modbus, function Preset Multiple Registers is used to place specific binary values into a series of consecutive holding registers. It assumes that each register is 16 bit register. For the MasterTrace implementation of Modbus, it is the same thing. Using this command, a group of consecutive variable registers can be assigned to their desired values. Only the variable registers with Memory Location Index in Module Setting Group (31 to 43) and Heater Setpoints Group *(66 to 108)* can be accessed by this command. Any attempts to store values into variable registers with Memory Location Index beyond the above range will result in an error response in return.
	- 4.4.4. Master Query: It consists of module address, function code, memory location index of the starting variable register, number of variable registers to be stored, and quantity of data bytes to be stored, data value, CRC error check.
	- 4.4.5. Slave Response: It consists of module address, function code, memory location index of the starting variable register, quantity of data bytes stored, and CRC error check.
	- 4.4.6. Message Format and Example:

Request slave 11 to set local heater #1's low temperature alarm level to 5 °C and high temperature alarm level to 300 °C. Here are transmission and response messages:

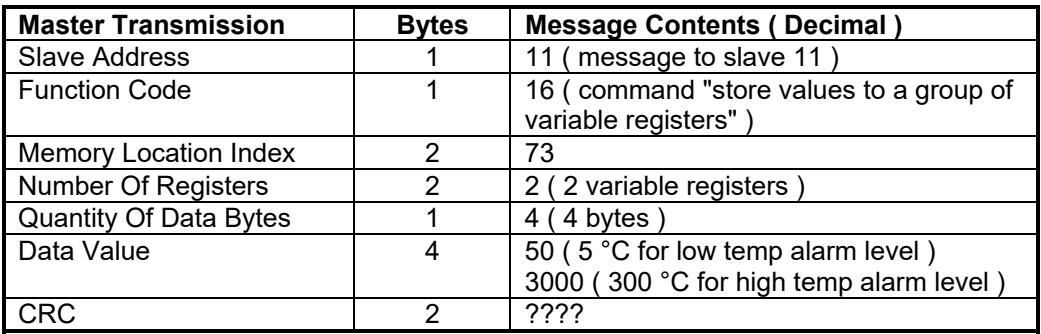

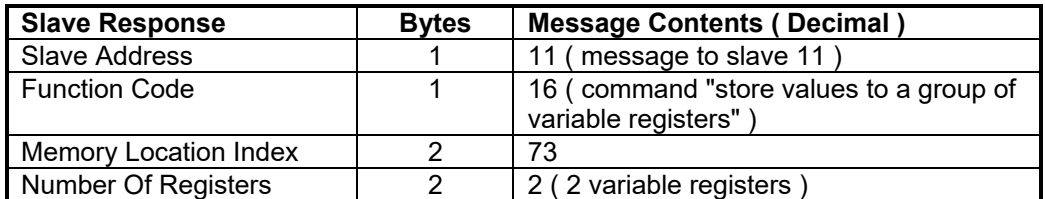

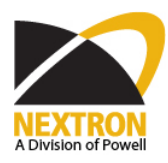

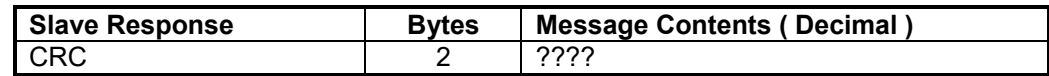

- 4.5. Module Commissioning & Addressing
	- 4.5.1. A MasterTrace module contains a whole set of setpoints and module settings. It also has its assigned module address. Any customer equipment ( Master ) with Modbus communication protocol can reset all those heater setpoints & module settings to their default values, or read a module's assigned address, or assign a new address to a module. It is called Module Commissioning & Addressing. To avoid any careless errors, only the module which is in listening to new address mode (The ADDRESS ENABLE shorting link is set to the address enable position.) will respond to Module Commissioning & Addressing commands.
	- 4.5.2. To perform module commissioning on a MasterTrace module, a Master must use Function 06 to store a value of 0 into the variable register with Memory Location Index 187. To read a module's address, a Master must use Function 03 to read the value stored in the variable register with Memory Location Index 188.
	- 4.5.3. To assign a new address to a module's address, a Master must use Function 06 to store a desired address into the variable register with Memory Location Index 189.

Note 1: The slave address of the above module commissioning & addressing commands is fixed to 255.

4.5.4. Message Format and Example:

Assign a module to a new address 230. Here are transmission and response messages:

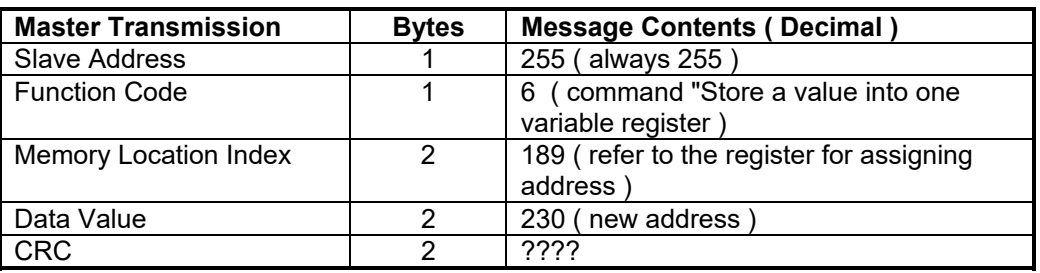

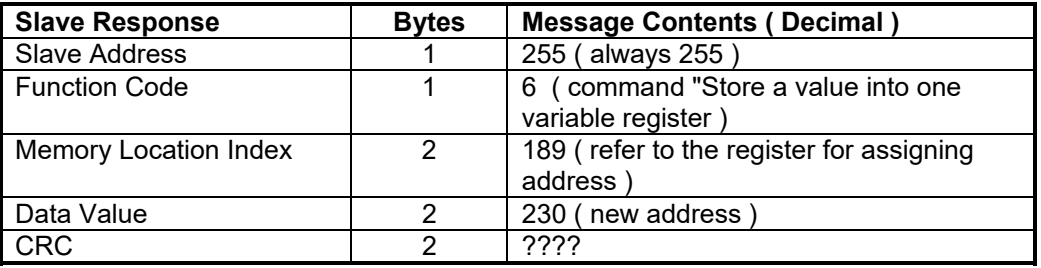

#### **5. MasterTrace Error Responses**

5.1. If a MasterTrace module receives a transmission in which an error is indicated by the CRC calculation, or by framing, format, overrun, the module will not respond to the transmission. When a MasterTrace module detects an error other than a CRC error, or framing, format, overrun error, a response will be sent to the master. The most significant bit of the

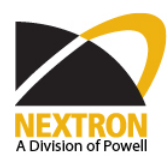

FUNCTION CODE byte will be set to 1 (i.e., the function code sent from the slave will be equal to the function code sent from the master plus 128). The byte which follows it will be an exception code indicating the type of error that occurred.

5.2. The slave response to an error (other than CRC error) will be:

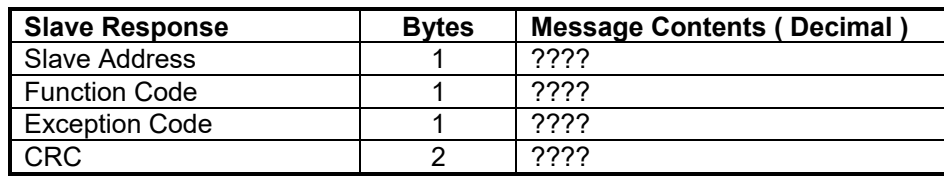

- 5.3. The MasterTrace implements the following exception response codes.
	- 5.3.1. 01 ILLEGAL FUNCTION The function code transmitted by the master is not one of the functions supported by MasterTrace.
	- 5.3.2. 02 ILLEGAL MEMORY LOCATION INDEX The index transmitted by the master is not allowable.
	- 5.3.3. 08 ILLEGAL ADDRESS ENABLE JUMPER POSITION The address enable jumper on MasterTrace module is in wrong position.

#### **6. Memory Location Index Map**

6.1. Module Setup Group:

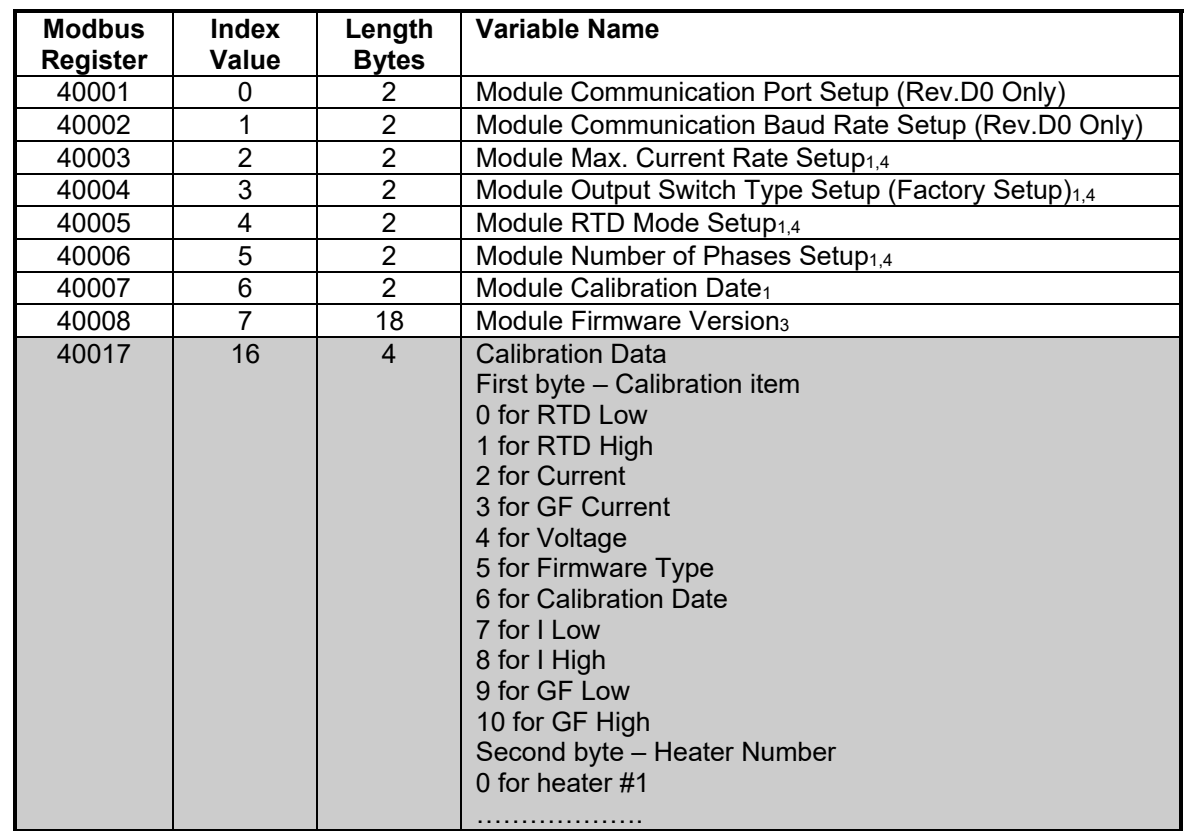

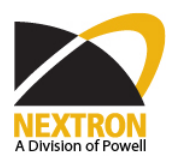

Date: 6/22/2020 Revised: D4.0 Page: 7 of 22

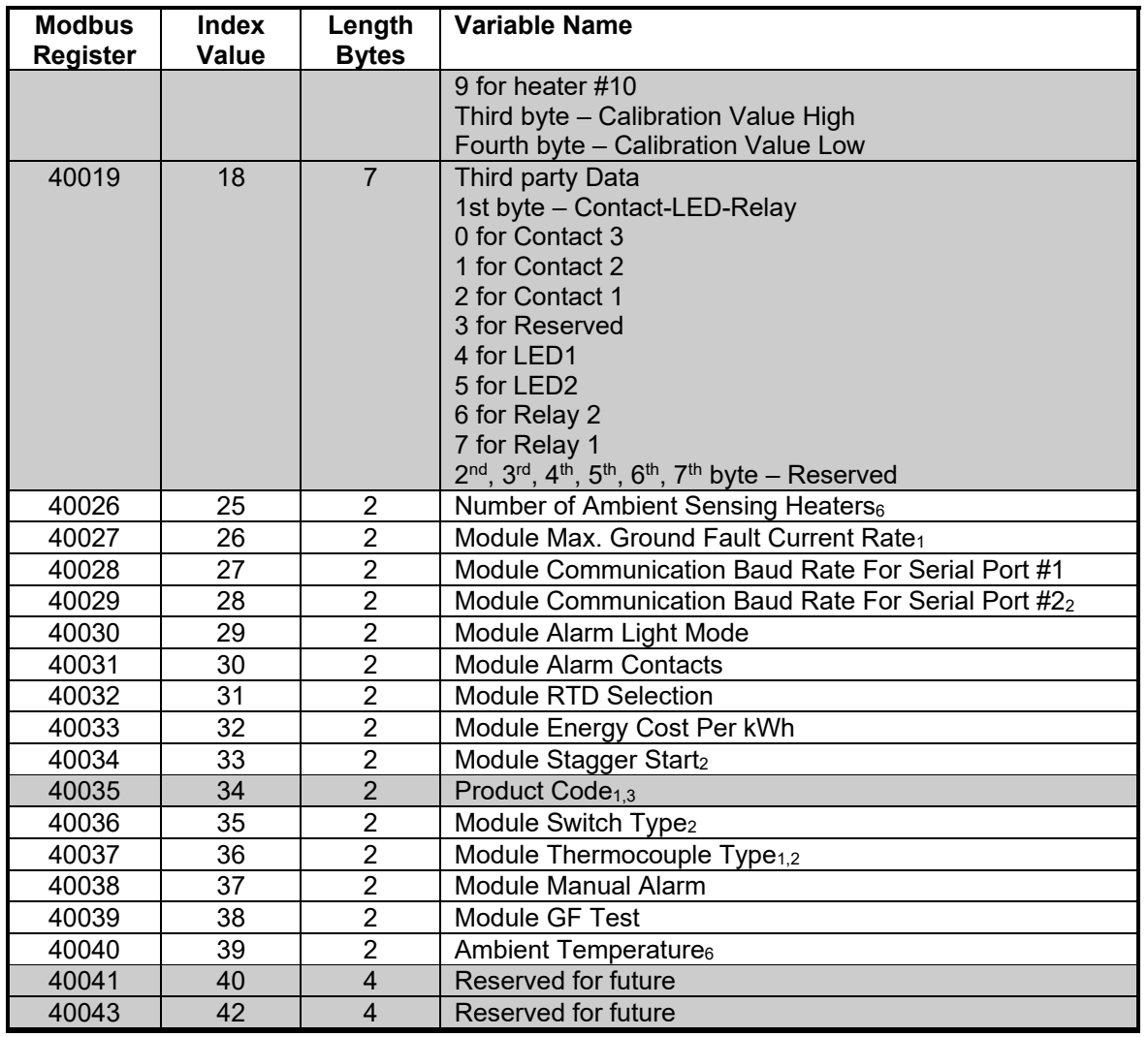

1. for manufacturer use only

2. Not applicable to MS1 MKII or CM2001

3. Read Only

4. Read Only for MS1 MKII or CM2001

5. MS1 MKII Only

6. MS5 & MS10 Only

#### 6.2. Module Status & Statistics Group (Read Only):

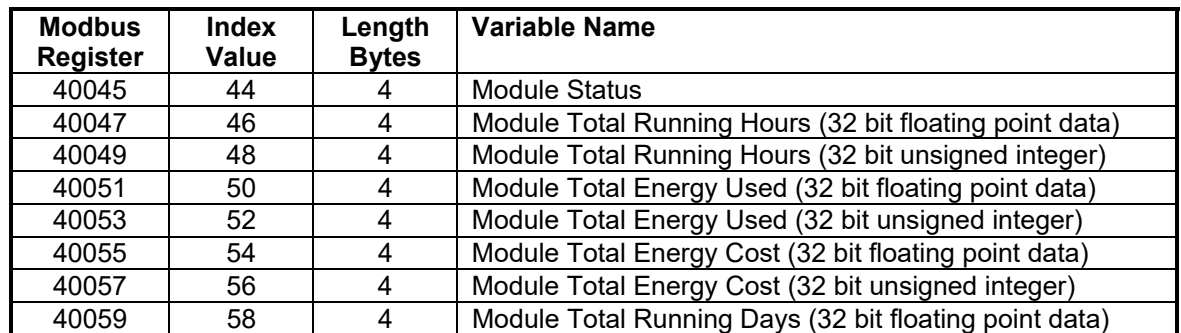

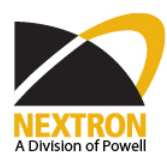

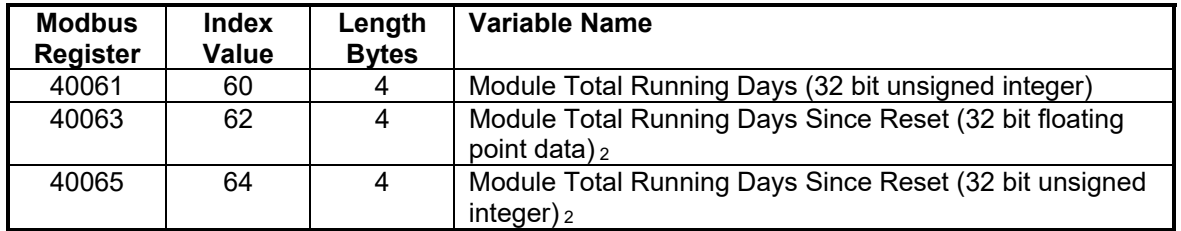

1. for manufacturer use only

2. Not applicable to MS1 MKII or CM2001

#### 6.3. Heater Setpoints Group:

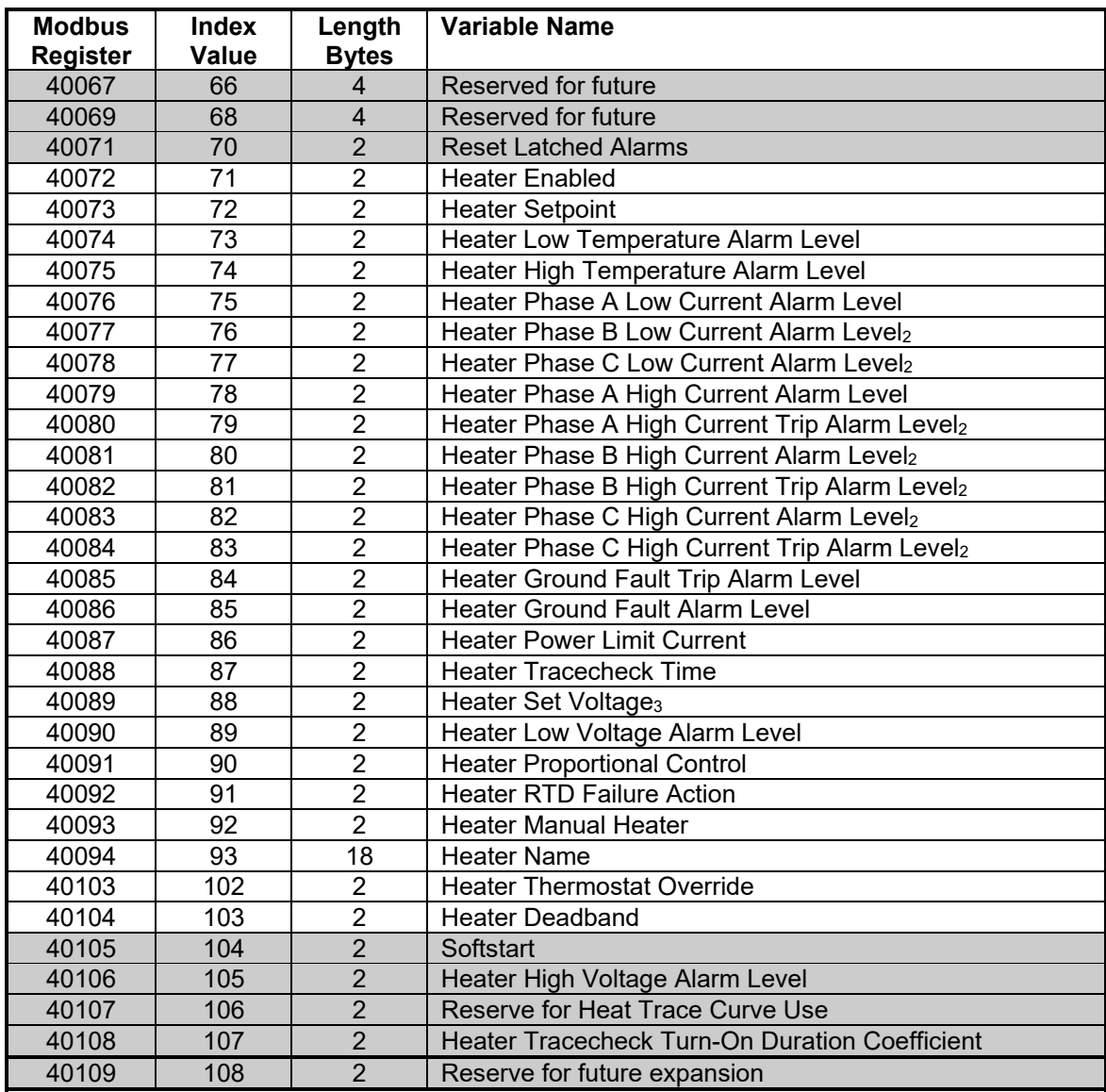

1. for manufacturer use only

2. Not applicable to MS1 MKII or CM2001

3. Read only for MS1 MKII or CM2001

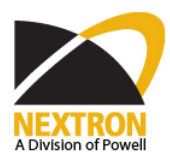

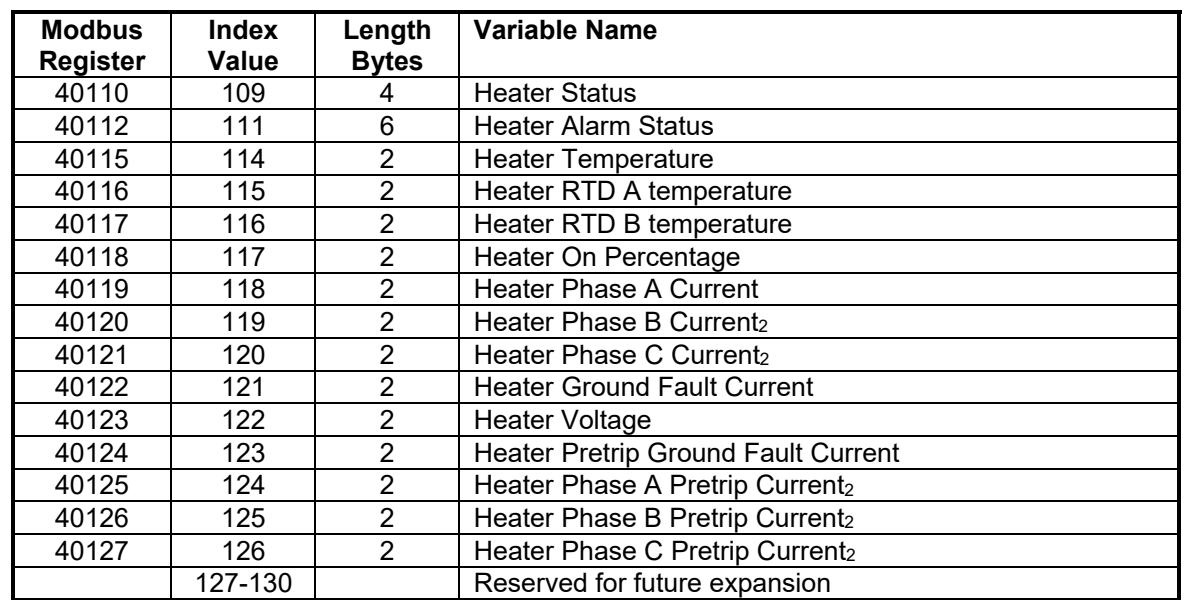

#### 6.4. Heater Status & Measured Values Group (Read Only):

1. for manufacturer use only

2. Not applicable to MS1 MKII or CM2001

#### 6.5. Heater Statistics Group (Read Only):

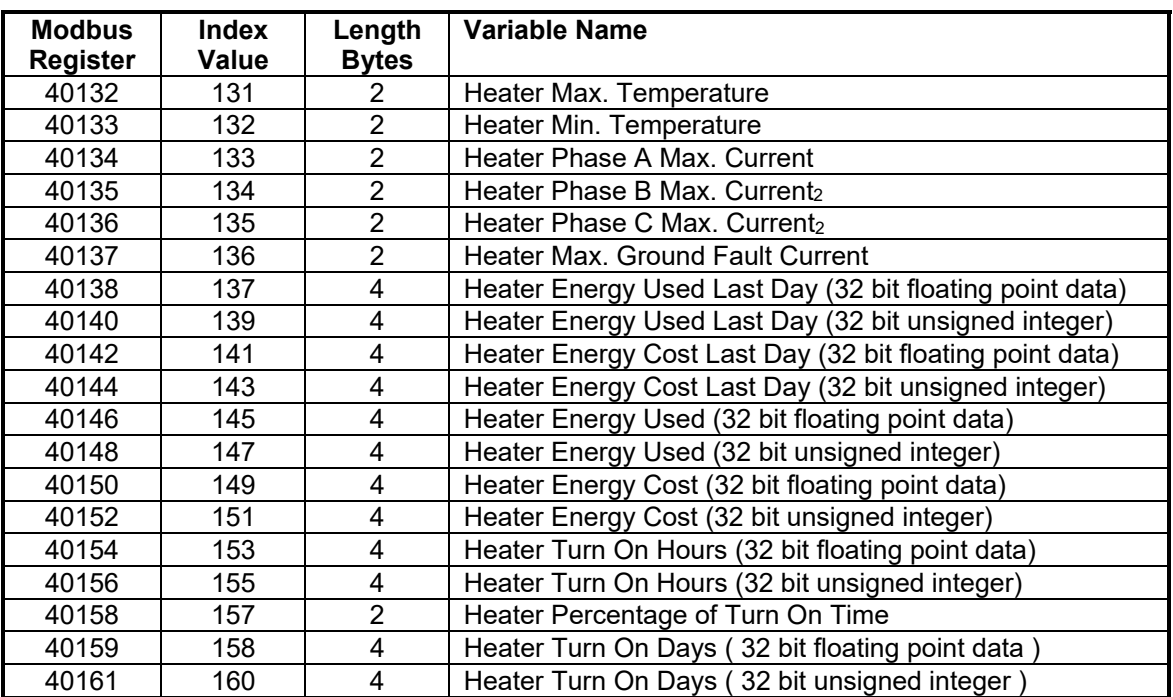

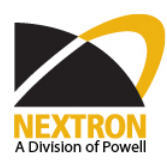

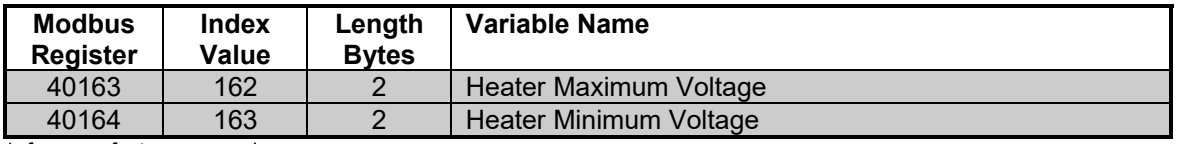

1. for manufacturer use only

2. Not applicable to MS1 MKII or CM2001

#### 6.6. Heater Alarm Reset & Statistics Reset Group:

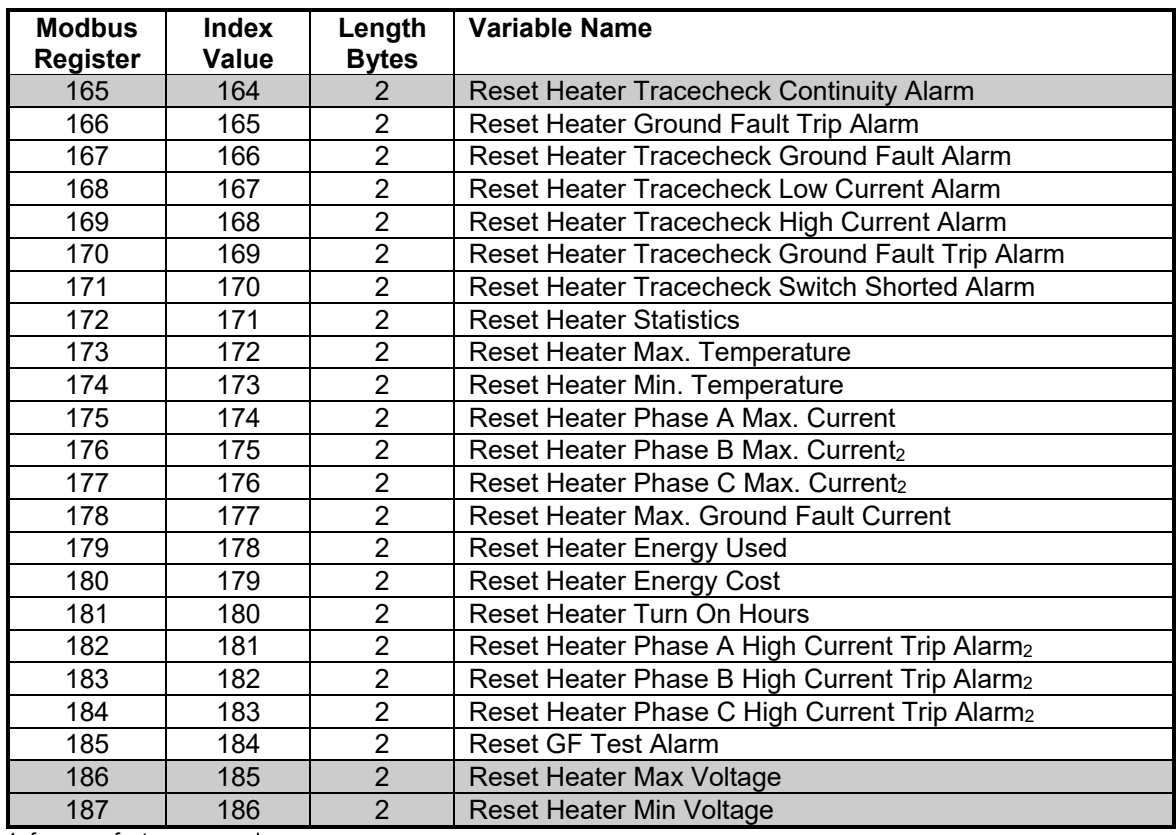

1. for manufacturer use only

2. Not applicable to MS1 MKII or CM2001.

6.7. Module Commissioning & Addressing Group:

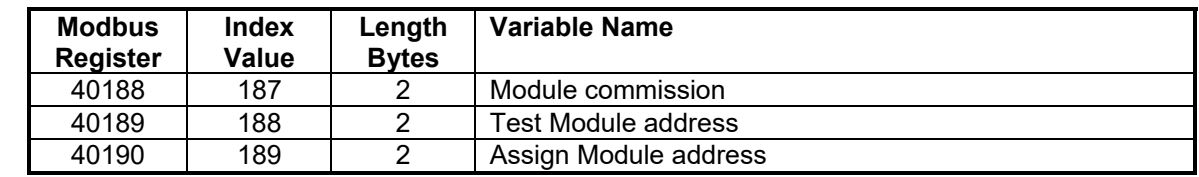

#### 6.8. RTD Sampler Group:

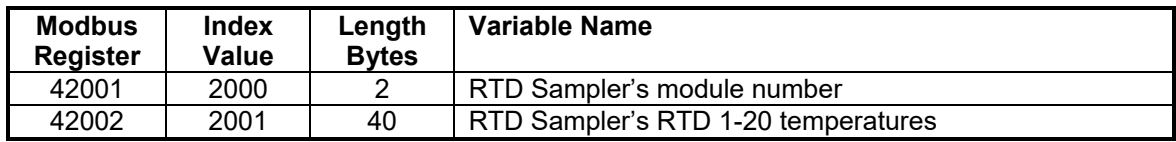

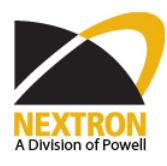

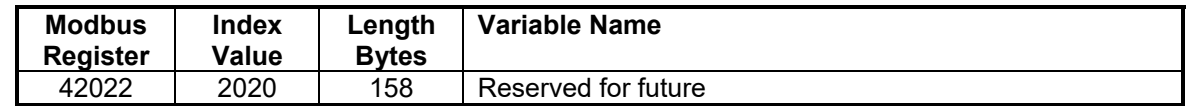

6.9. Indices for Multi-point Controllers

Among the above indices, Indices from 71 to 186 are local heater dependable. For example, one MS10 has 10 local heaters. Heater #1's low temperature alarm level has different value from heater #2's. In order to tell the difference, the actual index of a local heater dependable variable is calculated in this formula:

 $I_{\text{actual}} = I_{\text{map}} + (N-1) * 190$ 

where  $I_{actual}$  is the actual memory location index,  $I_{map}$  is the index from the map, N is the local heater number on a module.

6.10. Product Identification

Different MasterTrace module has different numbers of local heaters. MS10 has 10, MS5 has 5, MS2 has 2, while MS1 has only 1 local heater. Master device can obtain this information from the variable named Module Status with index 44.

#### **7. Data Structure**

7.1. Module Setup Group:

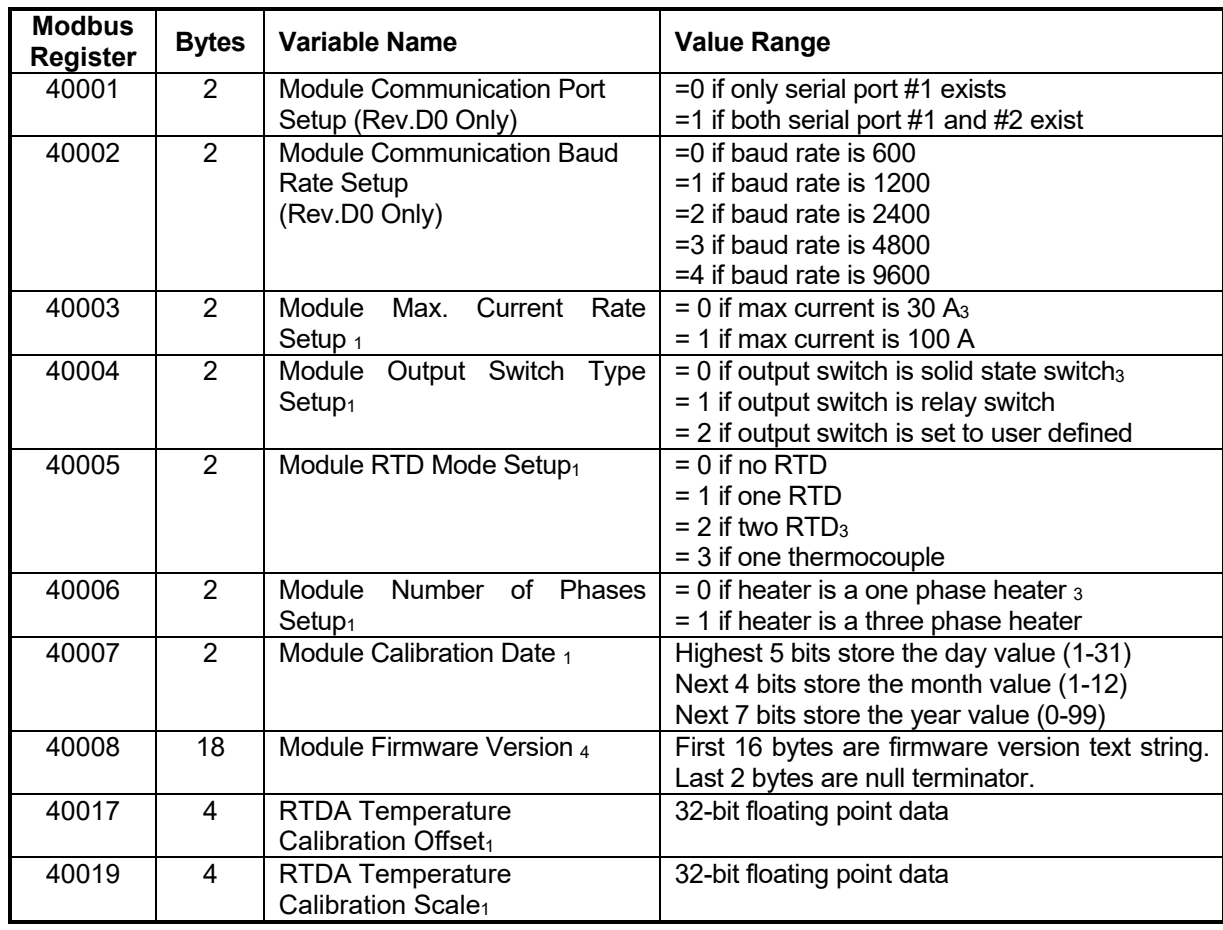

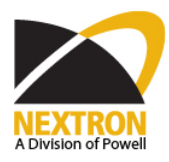

Date: 6/22/2020 Revised: D4.0 Page: 12 of 22

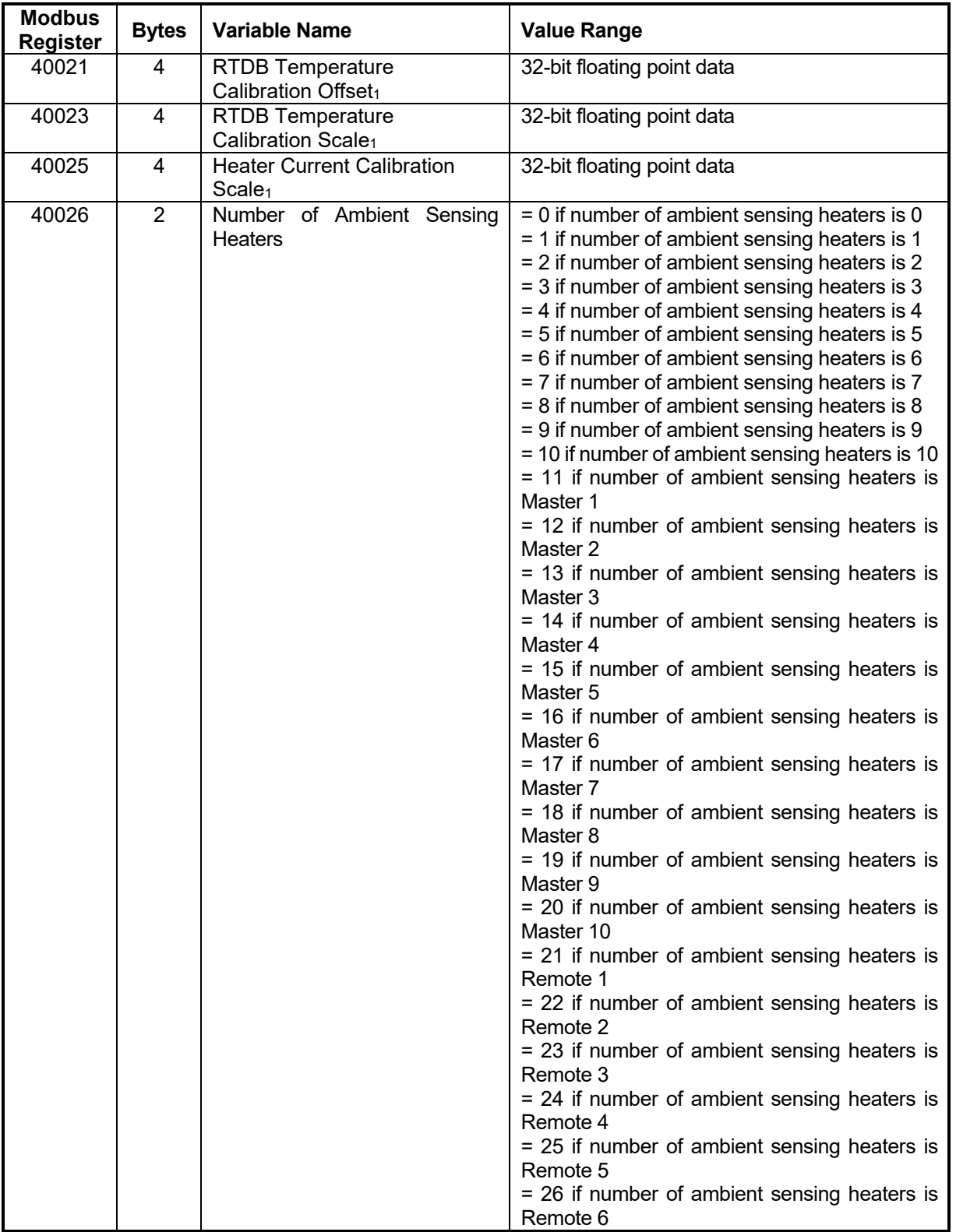

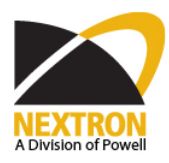

Date: 6/22/2020 Revised: D4.0 Page: 13 of 22

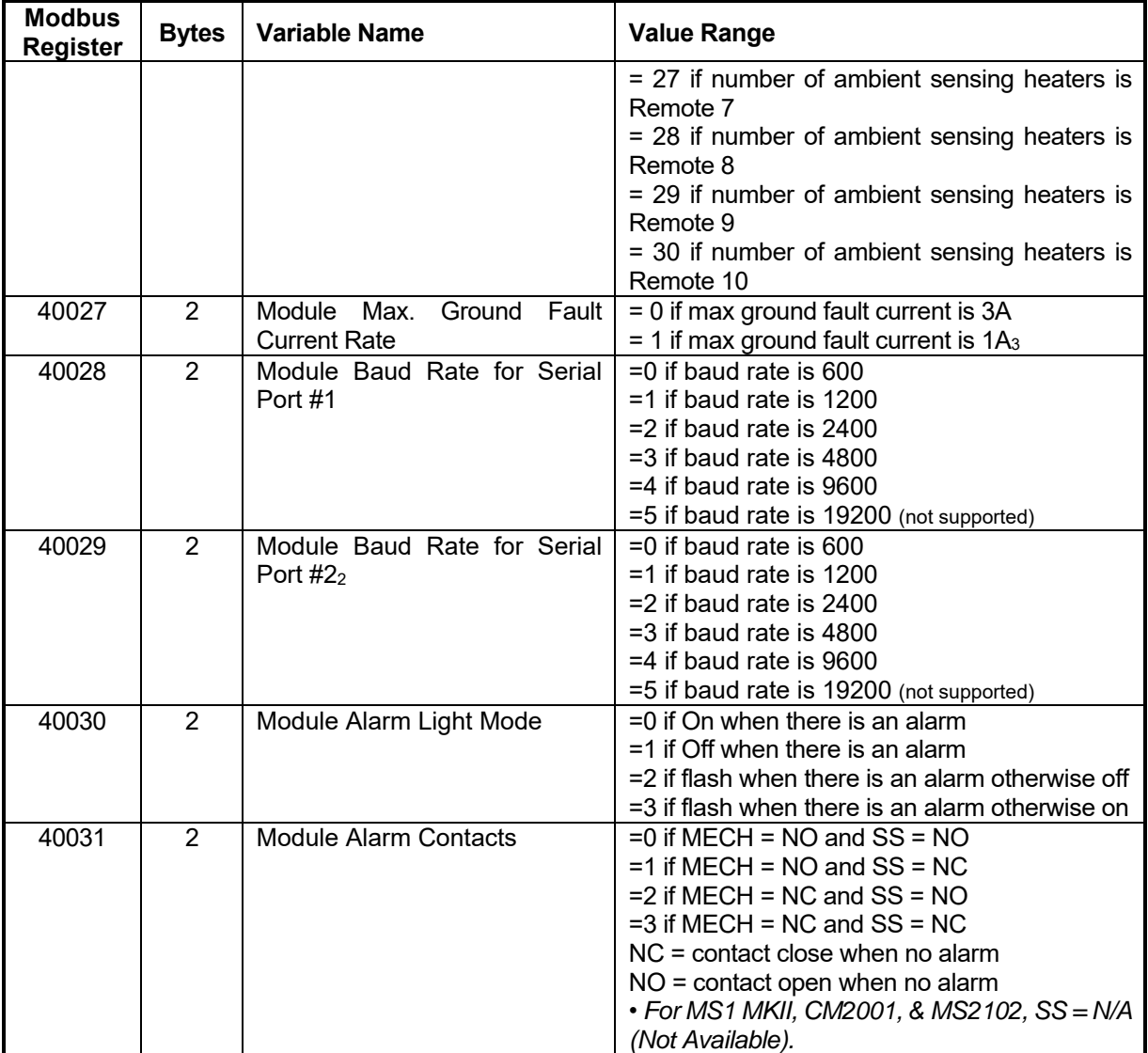

1. for manufacturer use only

2. Not applicable to MS1 MKII or CM2001

3. Hardcode setting for MS1 MKII or CM2001

4. Read Only

#### 7.2. Module Setting Group:

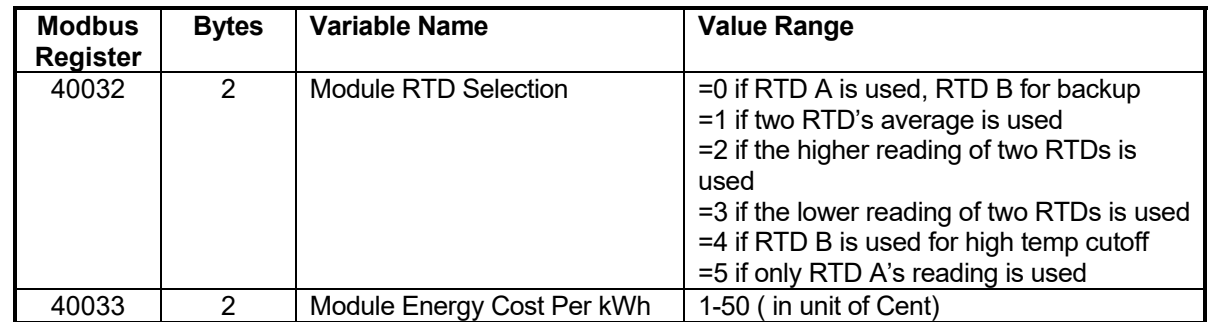

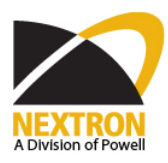

Date: 6/22/2020 Revised: D4.0 Page: 14 of 22

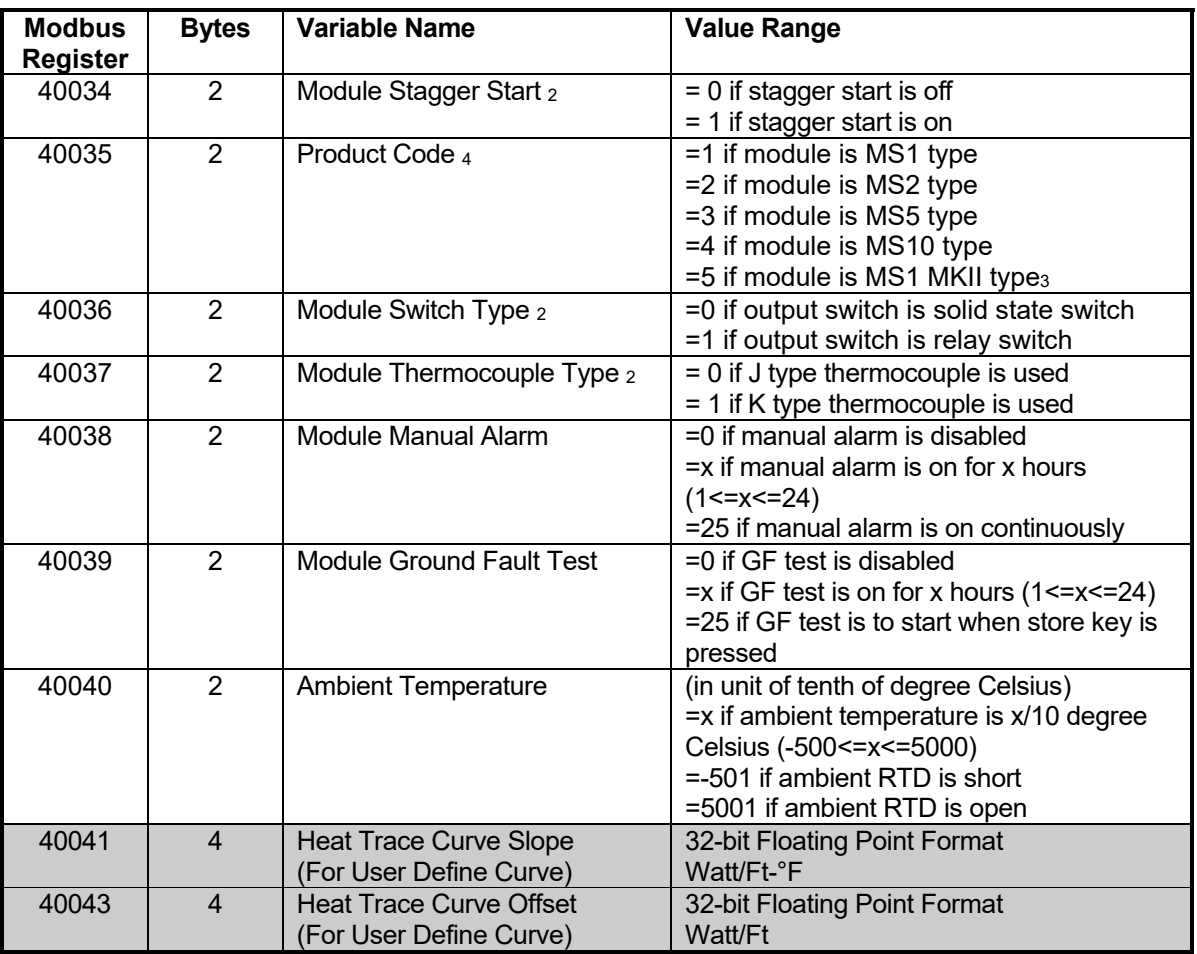

1. for manufacturer use only

2. Not applicable to MS1 MKII or CM2001

3. Hardcode setting for MS1 MKII or CM2001

4. Read Only

5. MS1 MKII Only

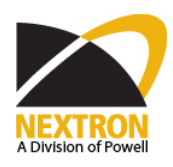

7.3. Module Status Group (Read Only):

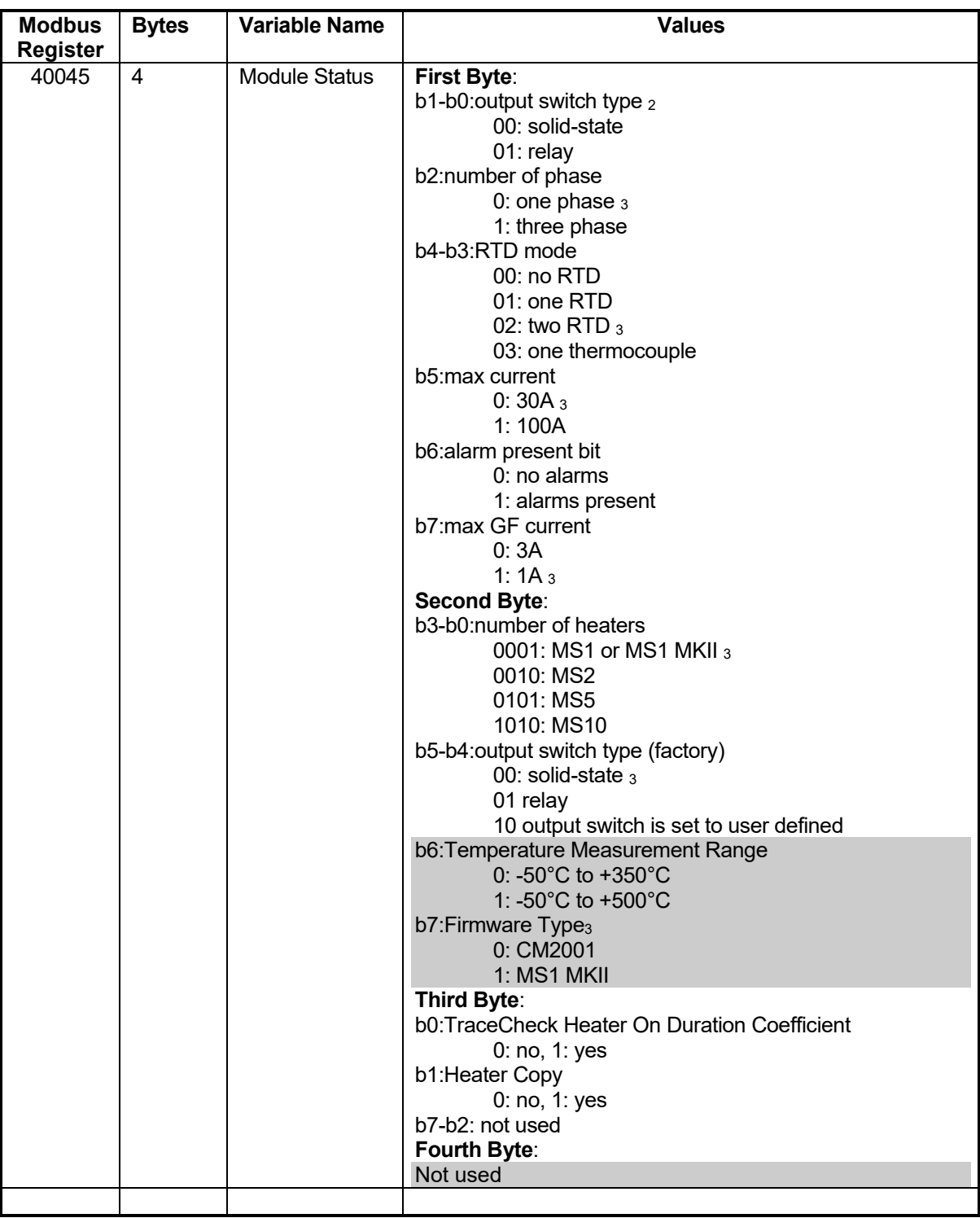

1. for manufacturer use only

2. Not applicable to MS1 MKII or CM2001

3. Hardcode setting for MS1 MKII or CM2001

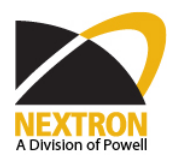

7.4. Module Statistics Group (Read Only):

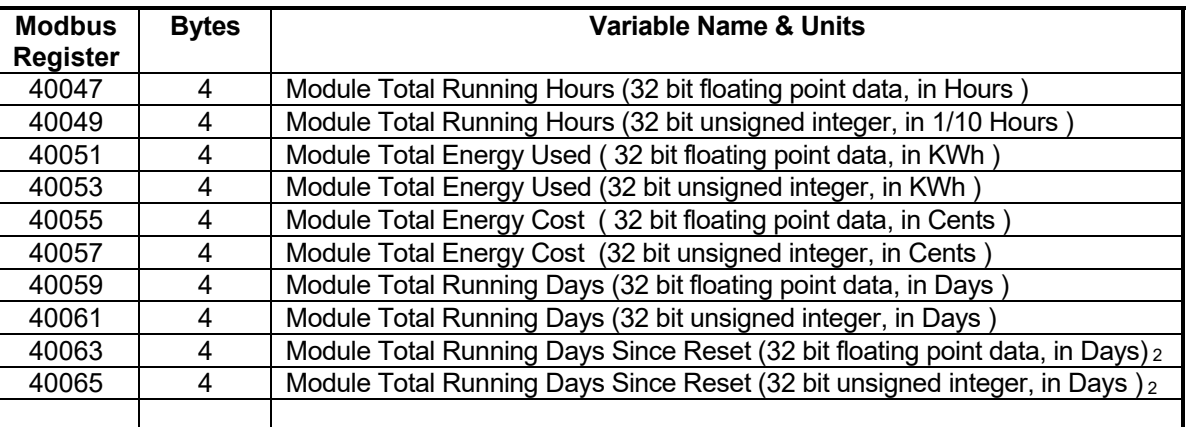

1. for manufacturer use only

2. Not applicable to MS1 MKII or CM2001

#### 7.5. Heater Setpoints Group:

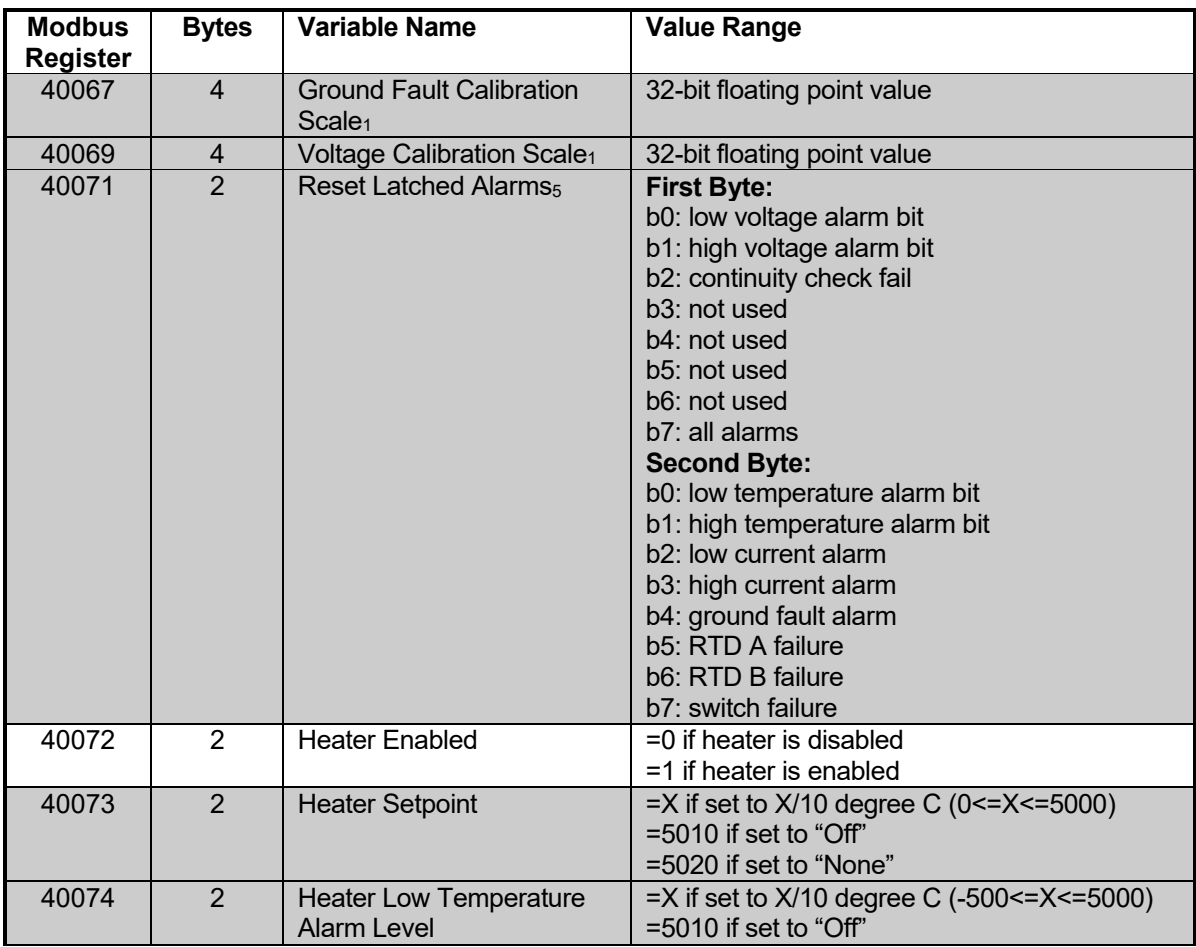

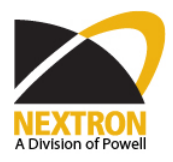

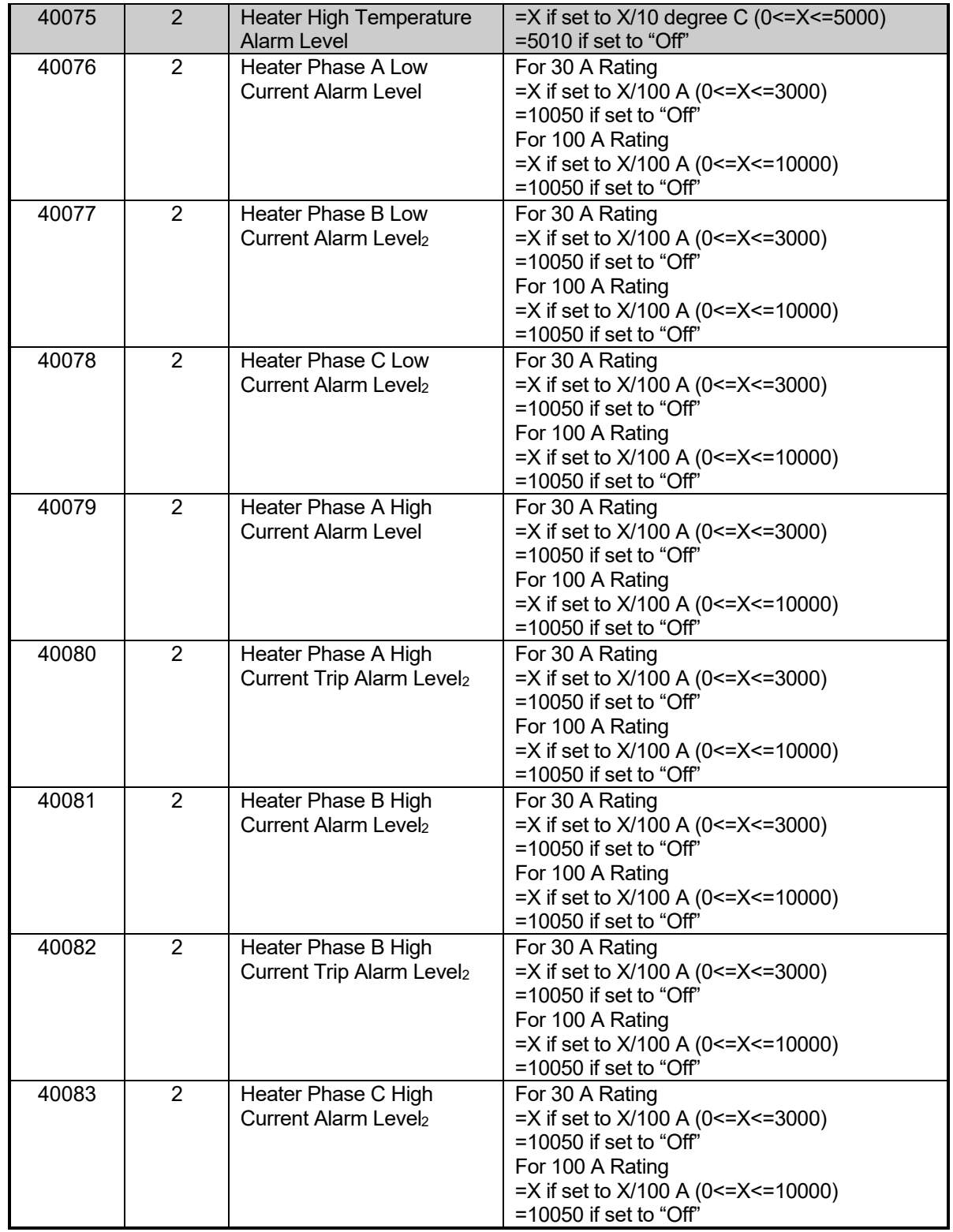

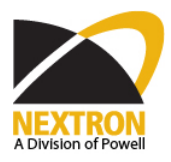

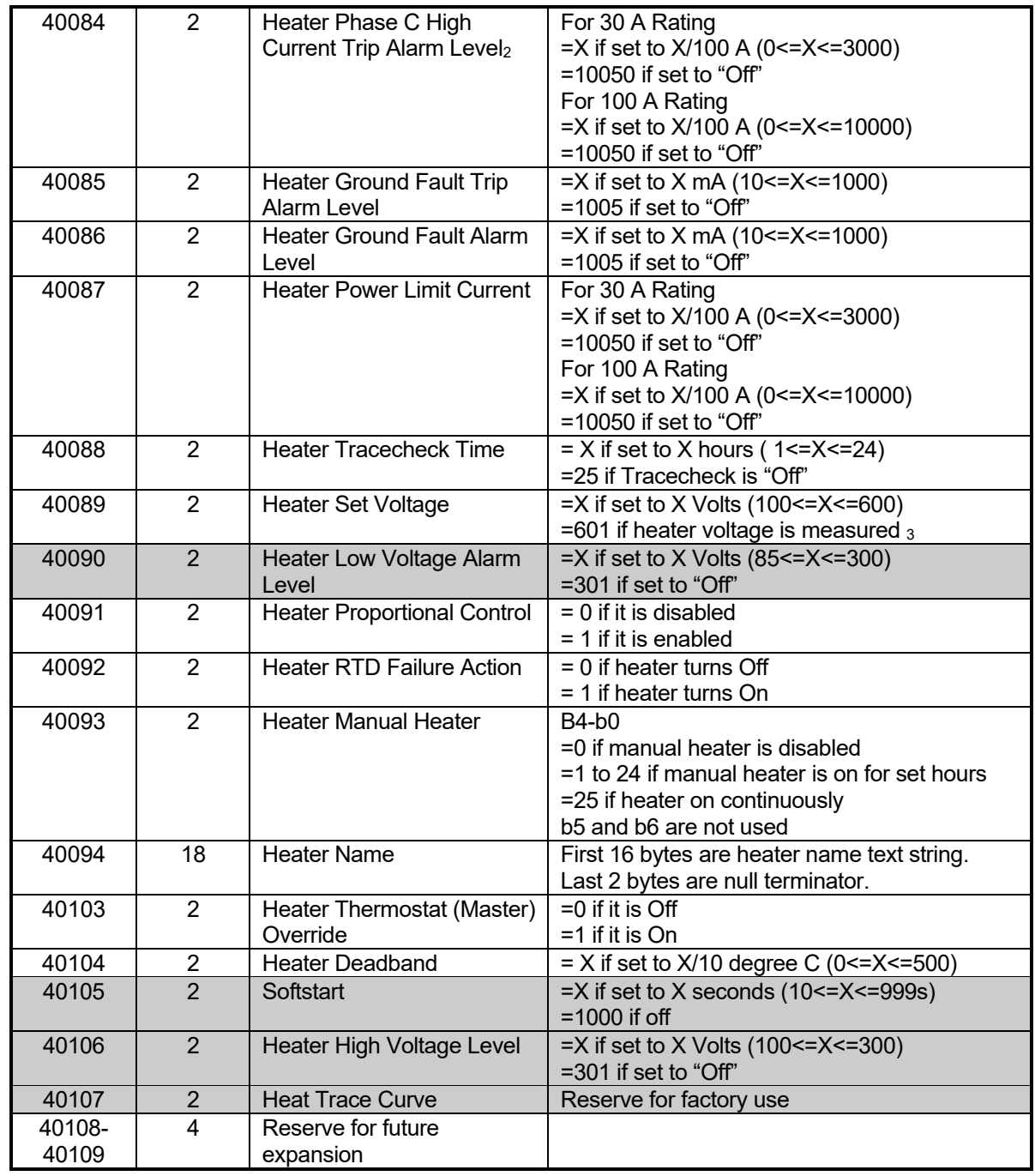

1. for manufacturer use only

2. Not applicable to MS1 MKII or CM2001

3. Hardcode setting for MS1 MKII or CM2001

4. Read Only

5. MS1 MKII Only

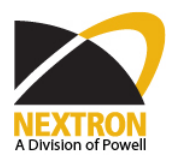

7.6. Heater Status Group (Read Only):

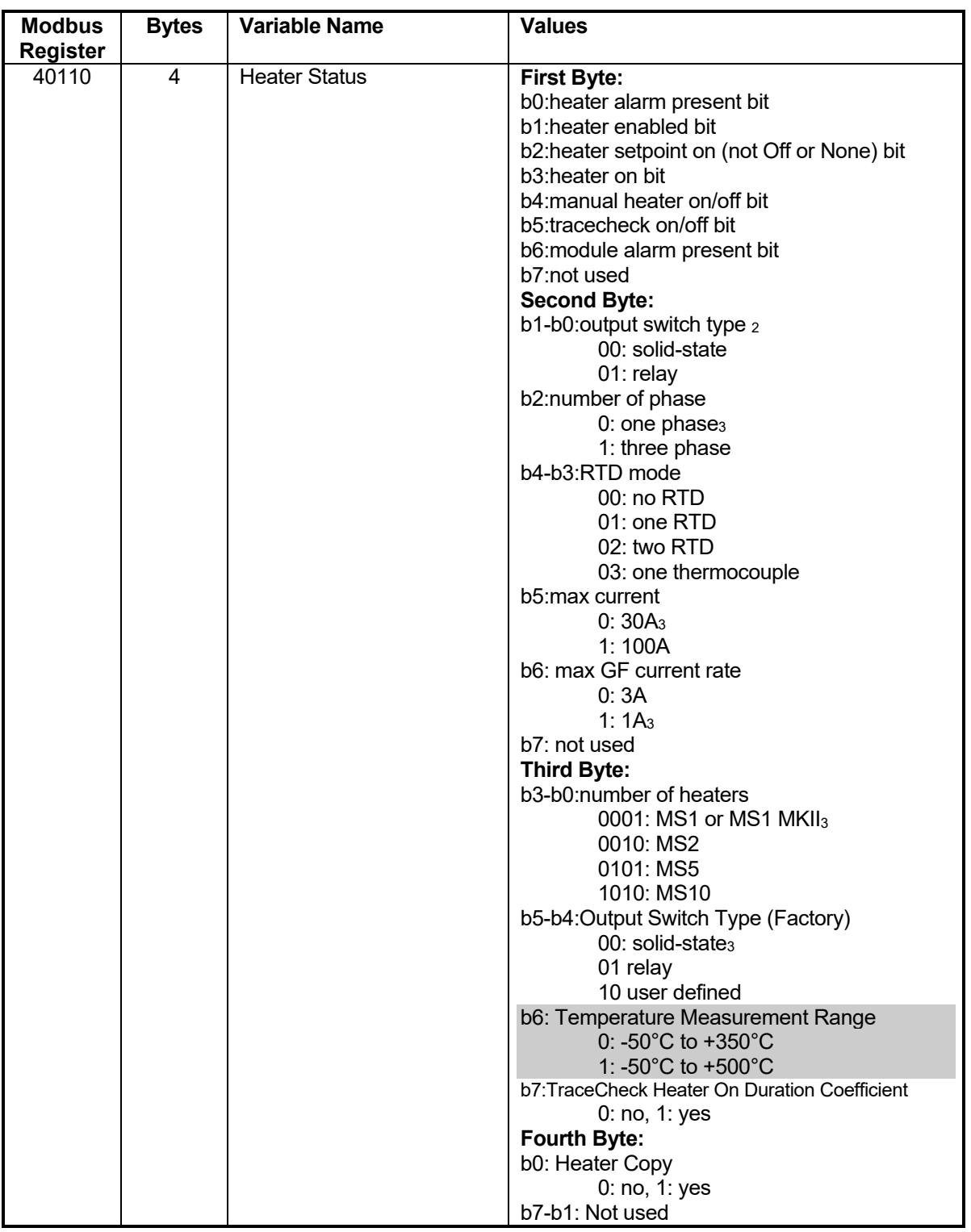

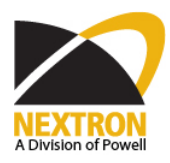

Date: 6/22/2020 Revised: D4.0 Page: 20 of 22

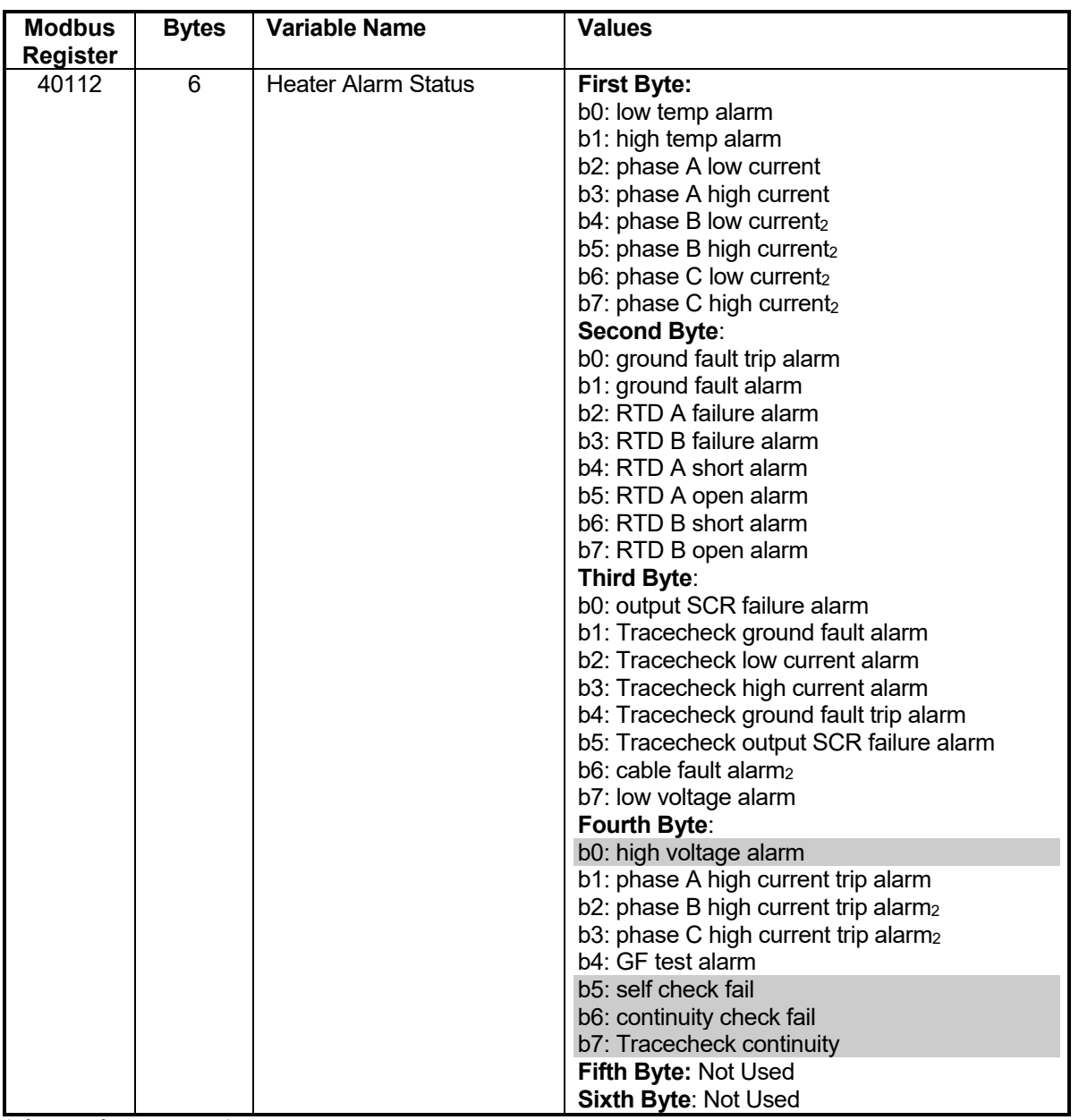

1. for manufacturer use only

2. Not applicable to MS1 MKII or CM2001

3. Hardcode setting for MS1 MKII or CM2001

4. Read Only

#### 7.7. Heater Measured Values Group (Read Only):

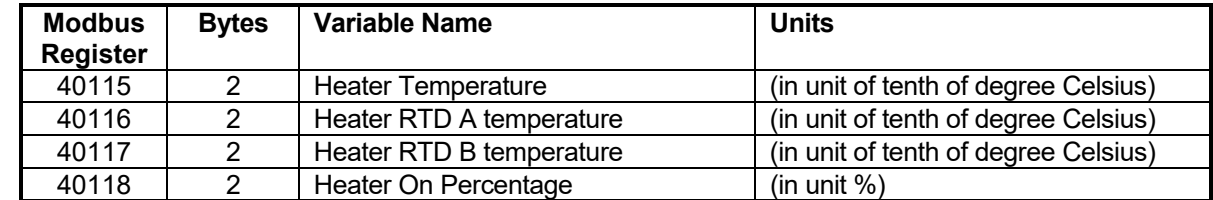

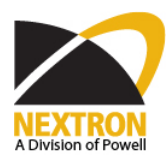

Date: 6/22/2020 Revised: D4.0 Page: 21 of 22

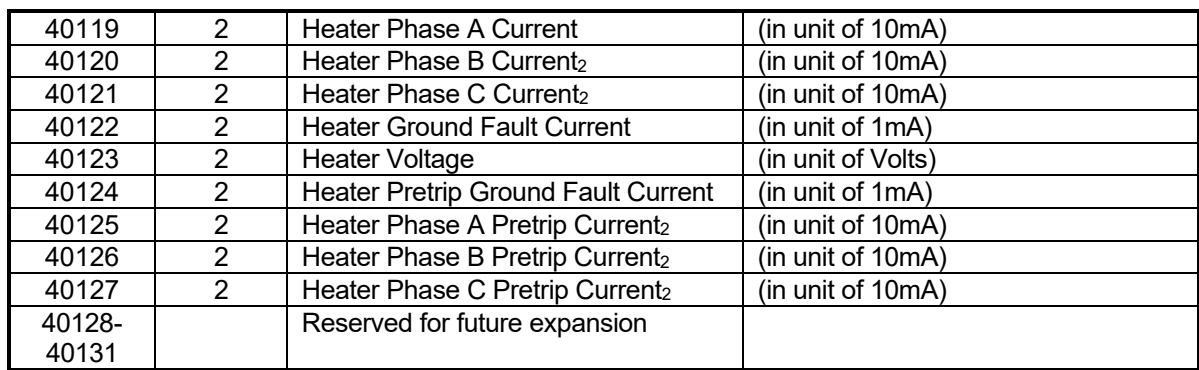

1. for manufacturer use only

2. Not applicable to MS1 MKII or CM2001

#### 7.8. Heater Statistics Group (Read Only):

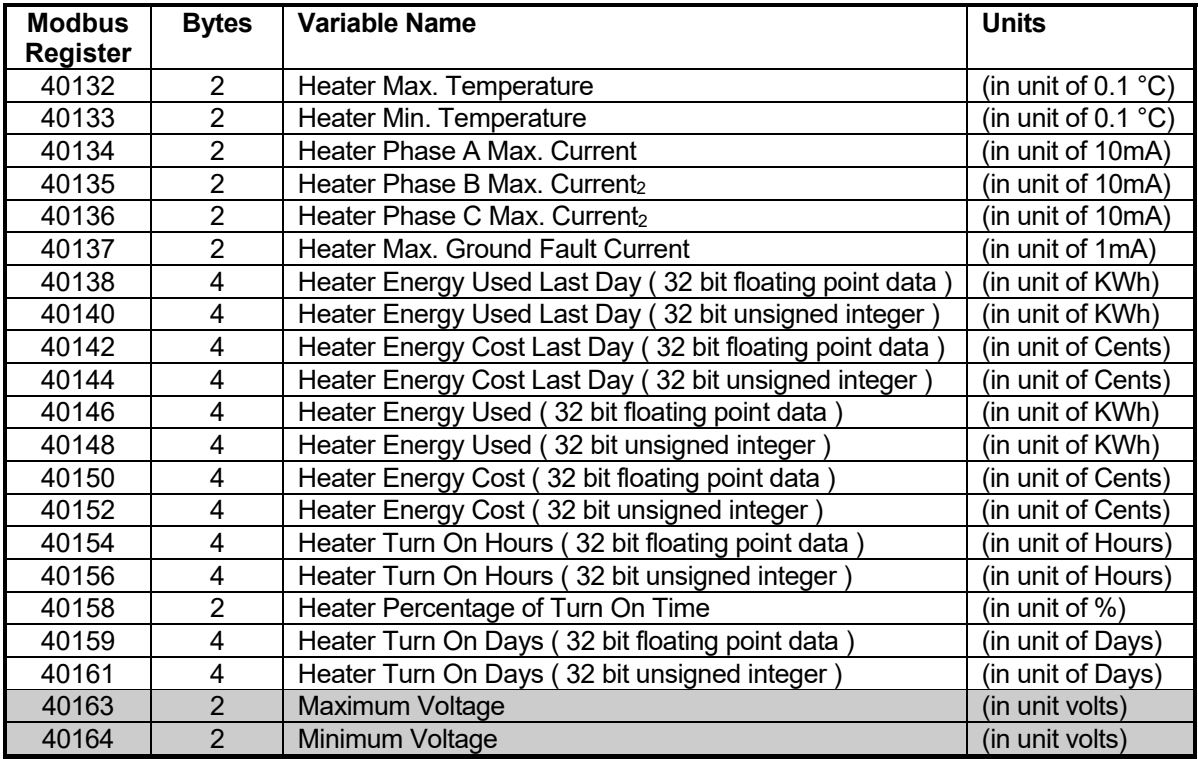

1. for manufacturer use only

2. Not applicable to MS1 MKII or CM2001

#### 7.9. Heater Alarm Reset & Statistics Reset Group:

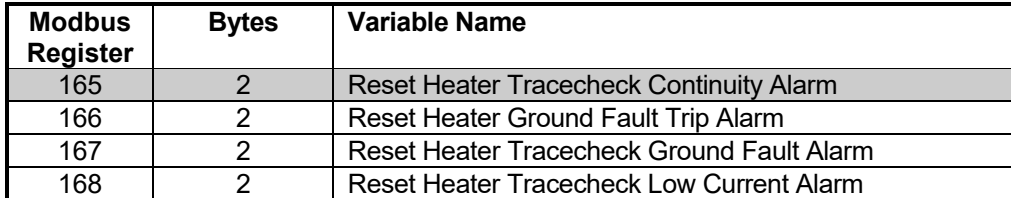

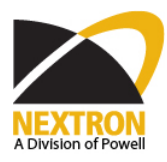

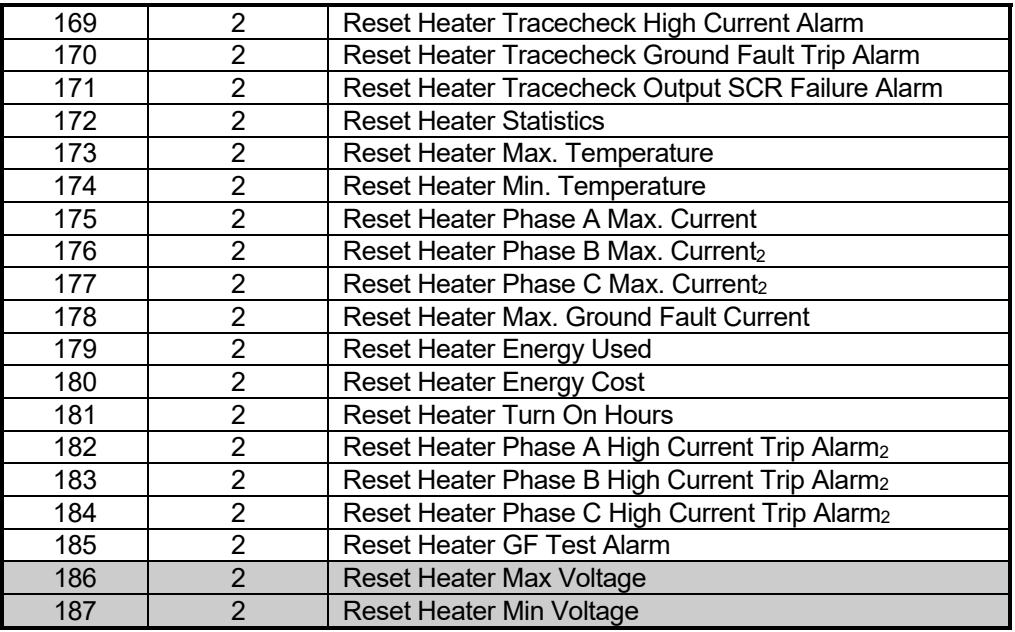

1. for manufacturer use only

2. Not applicable to MS1 MKII or CM2001

7.10. Module Commissioning & Addressing Group:

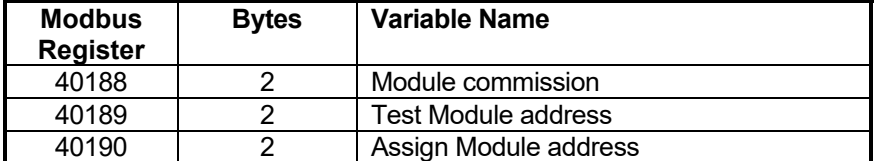